## **股识吧 gupiaozhishiba.com**

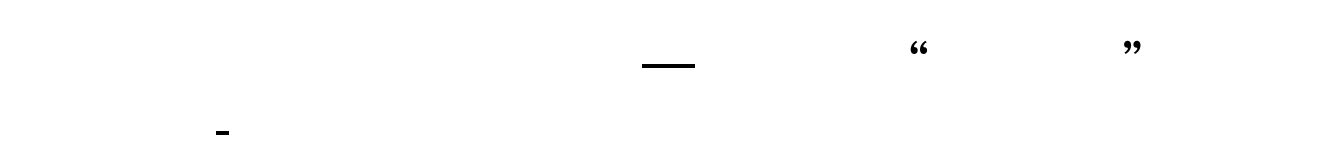

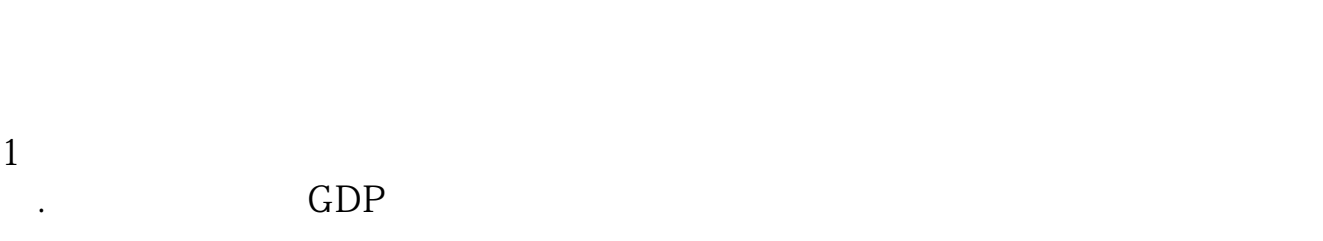

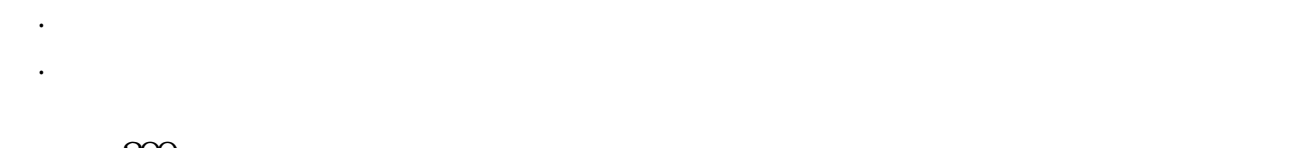

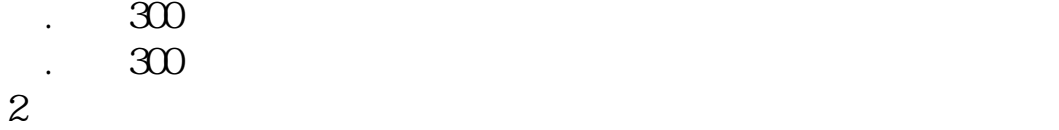

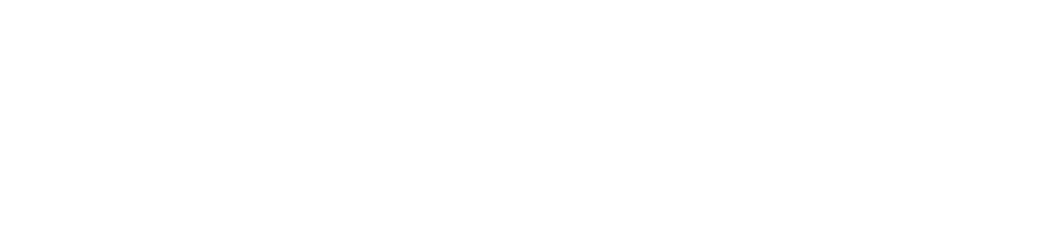

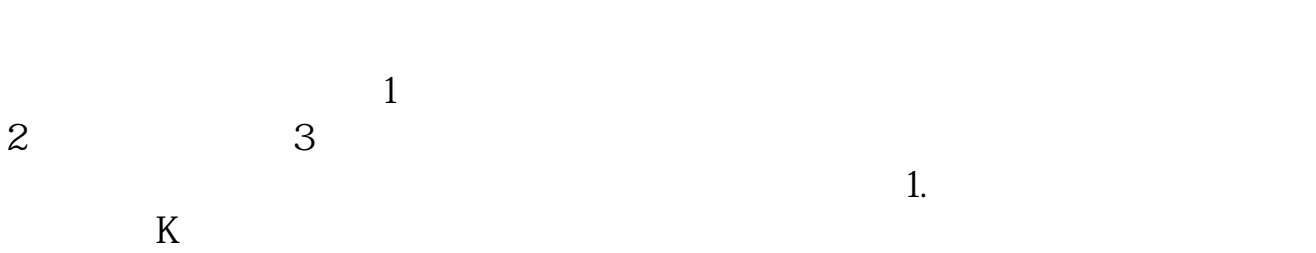

 $2.$ 

**二、如何使用"同花顺"查看期货行情?**

 $\bf k$ OBV MACD

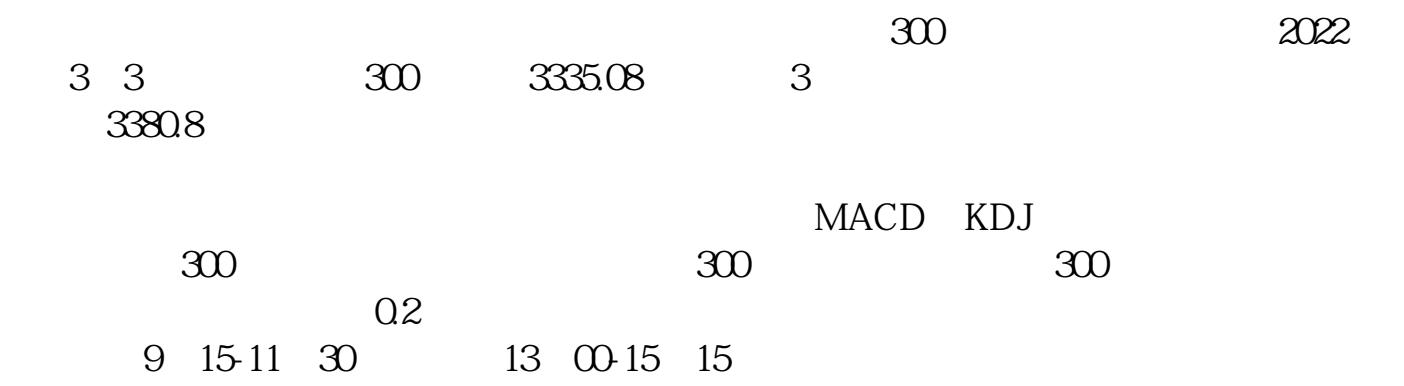

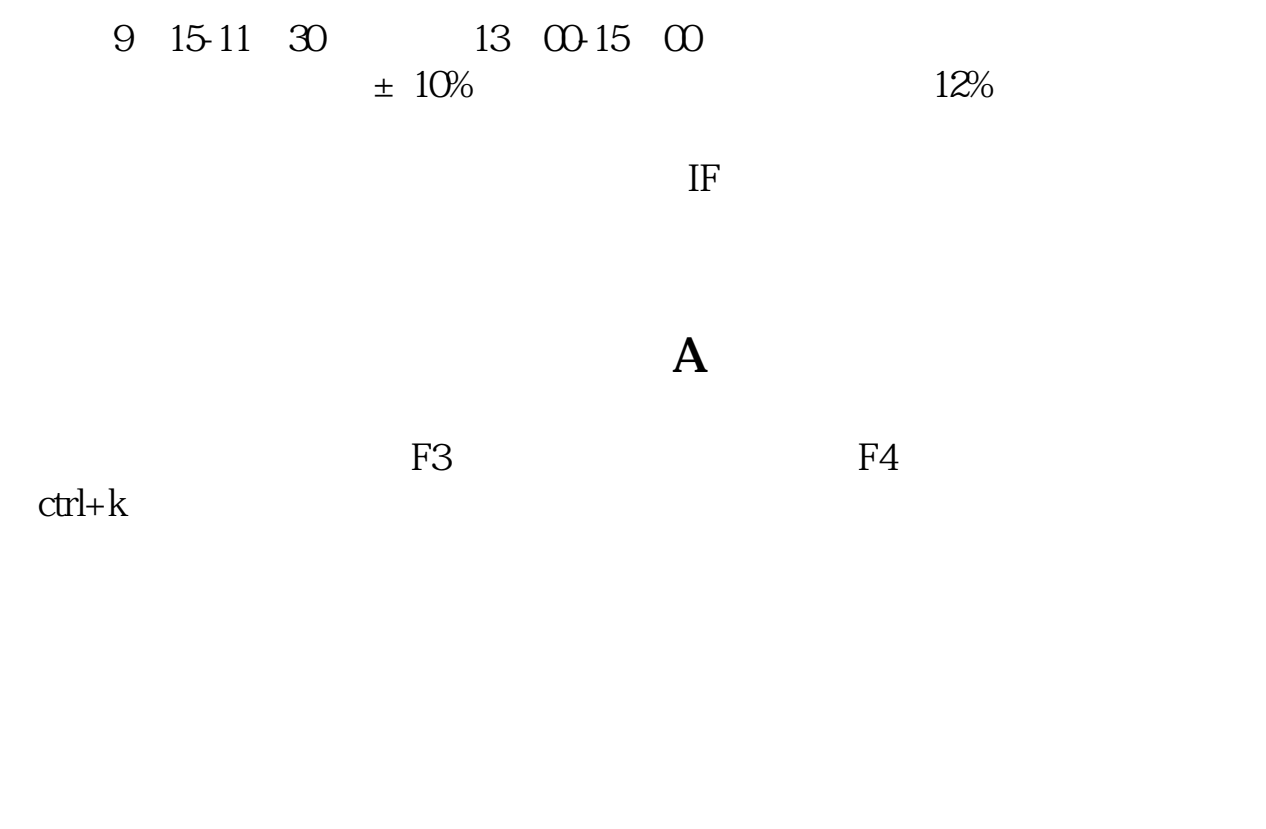

 $300$   $300$ 

2600 2900 300

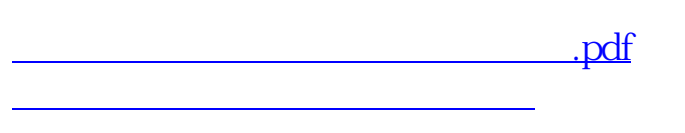

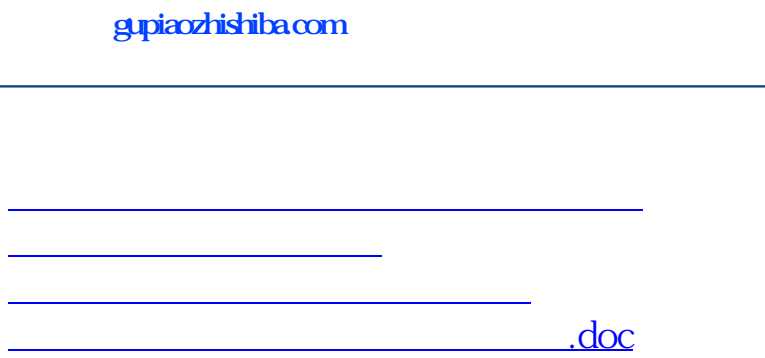

<https://www.gupiaozhishiba.com/article/28082549.html>

[更多关于《同花顺怎么看股指期货行情》的文档...](https://www.baidu.com/s?wd=%E5%90%8C%E8%8A%B1%E9%A1%BA%E6%80%8E%E4%B9%88%E7%9C%8B%E8%82%A1%E6%8C%87%E6%9C%9F%E8%B4%A7%E8%A1%8C%E6%83%85)